#### CS130: Computer Graphics

Lecture 10:Texture Mapping (cont.)

Tamar Shinar
Computer Science & Engineering
UC Riverside

# Perspective correct interpolation

#### Perspective correct interpolation

- In assignment I, we found barycentric coordinates in 2D screen space
  - but not the correct object space barycentric coords
  - these coordinates were okay for z-buffer test

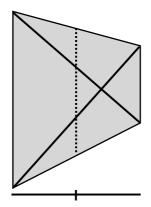

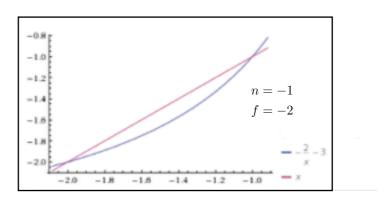

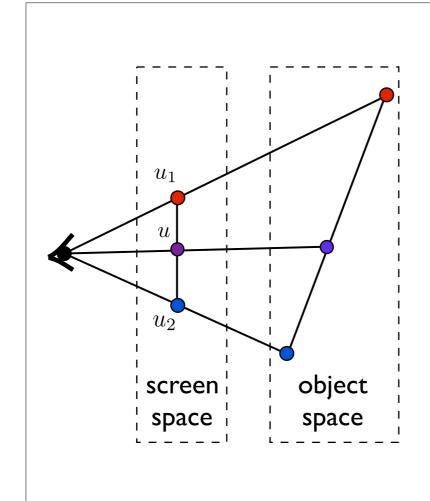

$$u = \frac{1}{2}u_1 + \frac{1}{2}u_2$$

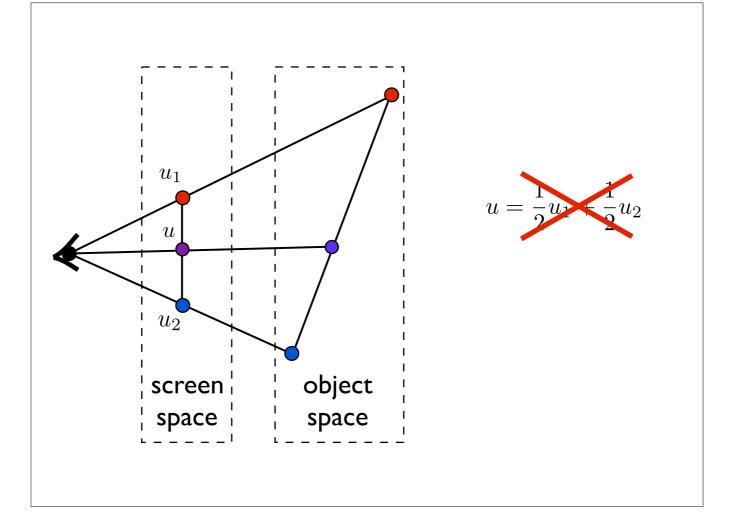

Issue: to shade a fragment which is part of a textured triangle we need the barycentric coordinates of the fragment
These will be the weights for the weighted average of the vertex texture coordinates.
However, after a perspective transformation, the relative distances inside the triangle have been distorted due to foreshortening. I need to get my weights based on object or world space coordinates.

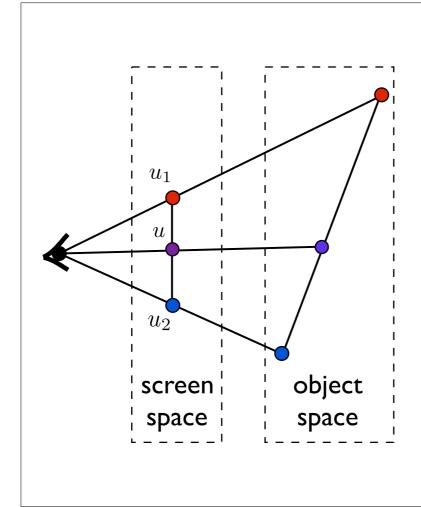

Interpolation with screen space weights is incorrect

$$u = \frac{1}{2}u_1 + \frac{1}{2}u_2$$

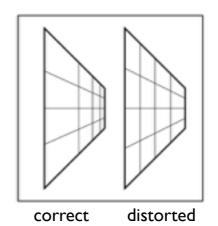

#### Perspective correct interpolation

Using screen space weights looks wrong for textures

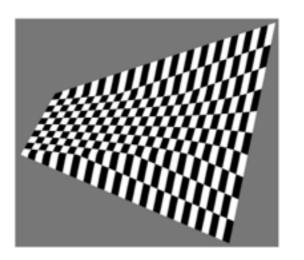

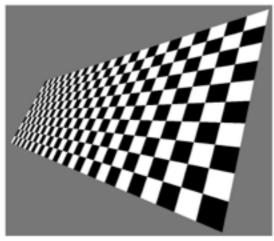

[Heckbert and Morton, 1990]

http://en.wikipedia.org/wiki/Texture\_mapping#Perspective\_correctness

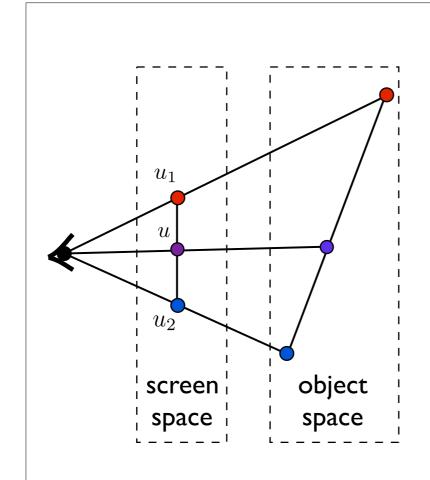

$$u = \frac{1}{2}u_1 + \frac{1}{2}u_2$$

Do we need to transform back to object space?

$$\mathbf{v}_{\mathrm{sc}} = M_{\mathrm{vp}} M_{\mathrm{pers}} M_{\mathrm{cam}} \mathbf{v}$$

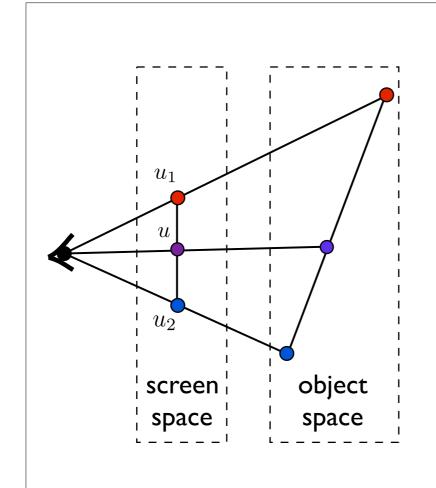

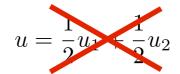

Do we need to transform back to object space?

NO!

<whiteboard>

# Environment mapping

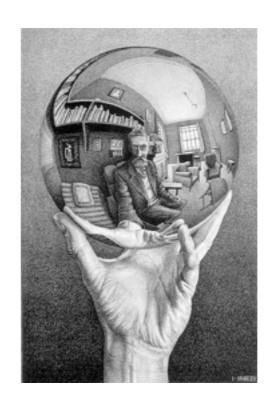

#### **Environment Mapping**

Use a texture for the distant environment simulate the effect of ray tracing more cheaply

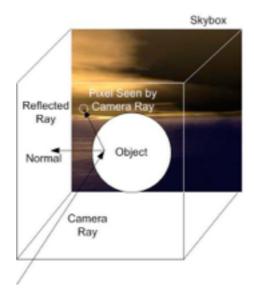

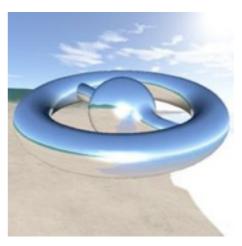

Wikimedia Commons

#### Sphere Mapping

- •Project objects in the environment onto sphere centered at eye
- •unwrap and store as texture
- •use reflection direction to lookup texture value

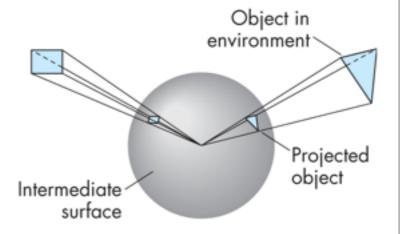

How is environment mapping different from ray tracing?

- typically only the direction of the reflection vector is used to look up the texture value- this doesn't reproduce the true intersection of the reflected ray and the object it hits
- Note: realism of environment map degrades as model is displaced from where the textures were generated

## Cube Mapping

- •Compute six projections, one for each wall
- •store as texture
- •use reflection direction to lookup texture value

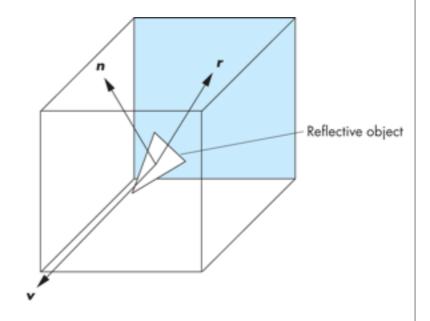

## Different environment maps

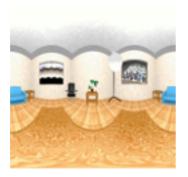

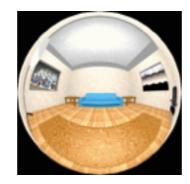

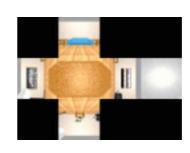

www.reindelsoftware.com

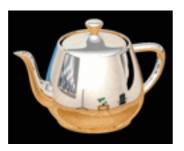

Blinn/Newell latitude mapping

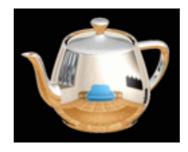

OpenGL spherical mapping

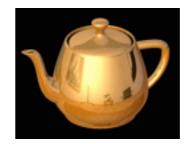

Cube mapping

#### **Environment Mapping**

#### Create the effect of a mirror with two-pass rendering

1. First pass: render the scene from the perspective of the mirror 2. Second pass: render from original pov; use the first image as a texture for the mirror

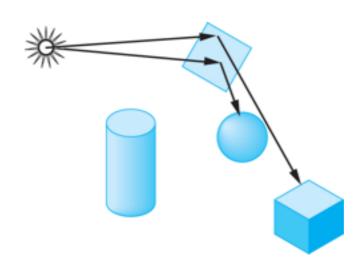

#### Shadow Mapping

first pass from light's perspective

I. render scene from pov of light and store z-buffer in a texture

2. when rendering scene from desired pov, also render from light pov and test pixel against stored texture

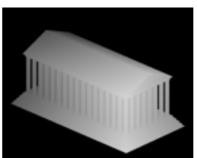

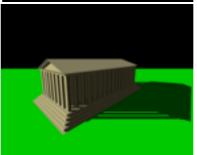

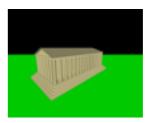

Wikimedia Commons

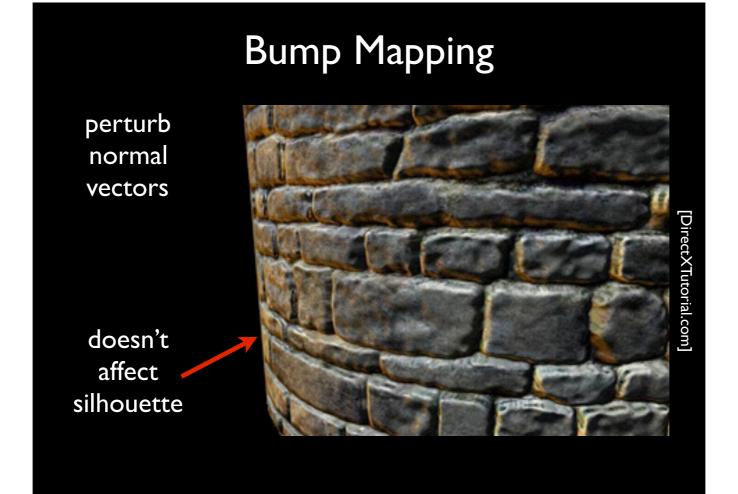

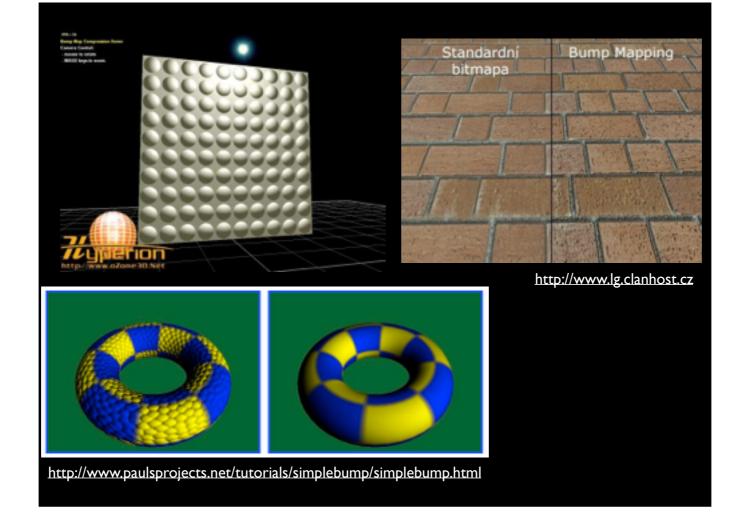

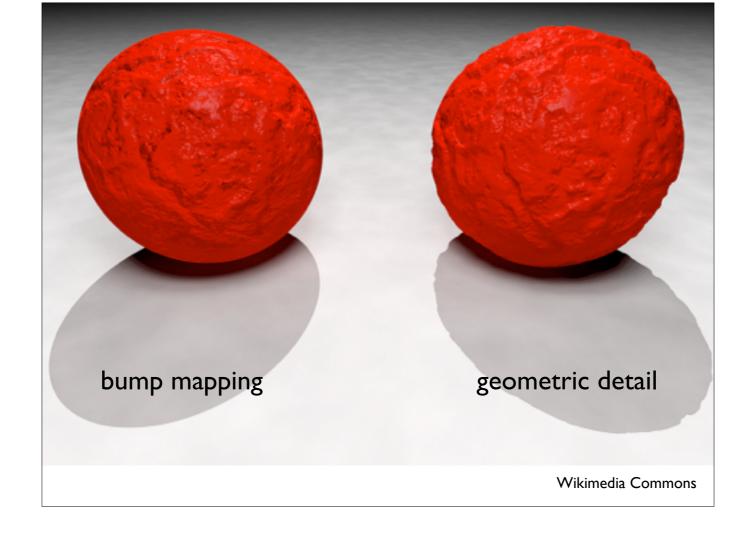

## Normal Mapping

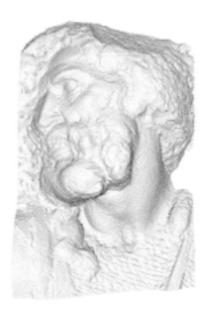

original mesh 4M triangles

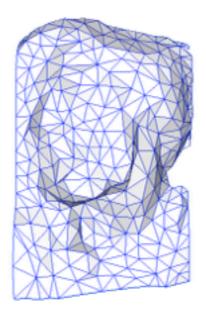

simplified mesh 500 triangles

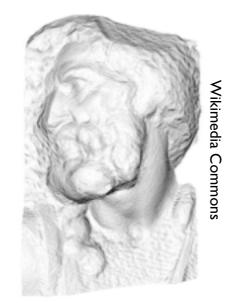

simplified mesh and normal mapping 500 triangles